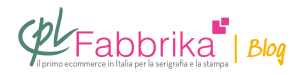

### **COME STAMPARE IN TAMPOGRAFIA. CLICHÉ, ESPOSITORE, RETINO.**

Ho visto sul vostro sito che ci sono molte info in merito alla stampa tampografica. Dovrei effettuarne una su tiratura limitata e vorrei dei consigli tecnici. Dovrei riprodurre un logo di un apparecchiatura che sto ristrutturando e vorrei qualche consiglio per riuscire a riprodurla al meglio.

Ho provveduto a scannerizzare il logo dalla superficie sulla quale è impressa per poi poter ricavarne il lucido. Qual è la migliore combinazione tra tipo di inchiostro e metodo di incisione necessaria alla buona riuscita.

#### *Un Linked*

I **cliché tampografici** oggi normalmente utilizzati sono dei **fotopolimeri rossi**, che vengono incisi con modalità standard, indipendentemente dall'inchiostro che poi verrà impiegato.

**Gli inchiotri tampografici** sono tutti a base solvente e con una gamma di 3 inchiostri si riesce a stampare sulla maggior parte dei materiali.

In particolare per la stampa su alluminio naturale o anodizzato si usa l'**inchiostro**

#### **bicomponente Epoxery**.

Se, invece, il supporto di alluminio è sovraverniciato, occorre conoscere esattamente le caratteristiche della vernice; probabilmente, in questo caso, è sufficiente un normale inchiostro monocomponente, come il Serigloss.

# **Per quanto riguarda l'incisione del cliché tampografico**, occorre un apposito *espositore* [per cliché tampo.](http://www.cplfabbrika.com/espositore-uv-per-tampografia.html)

L'esposizione del cliché tampografico avviene in due fasi: una prima esposizione applicando sul cliché la pellicola con il disegno stampato sopra; una seconda esposizione rimuovendo la pellicola e applicando al cliché un [retino tampografico](http://www.cplfabbrika.com/retino-tampo-90-120-linee.html). Questo è un accessorio (si tratta di

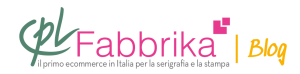

una pellicola retinata) indispensabile. Può essere usato un numero indefinito di volte.

## **Puoi Trovare l'articolo al seguente indirizzo:**

<https://serigrafiaitalia.cplfabbrika.com/8243/come-stampare-con-la-tampografia/>